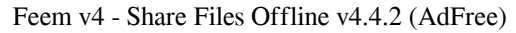

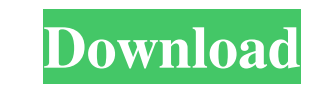

Feeperfect Pro 7 Key! – REFURBISHED Feeperfect WiFi, the leading WiFi technology and management suite. FeePerfect WiFi is a cloud-based WiFi management tool that helps you manage your home Wi-Fi network with ease and save money. FeePerfect helps you chat and transfer files with other people in your WiFi or local network. Be it between Windows, Mac, and Linux Desktop. Painlessly. Sep 15, 2012 FeePerfect WiFi is a cloud-based WiFi management tool that helps you manage your home Wi-Fi network with ease and save money. FeePerfect WiFi helps you chat and transfer files with other people in your WiFi or local network. Be it between Windows, Mac, and Linux Desktop. Painlessly. Feeperfect is a cloud-based WiFi management tool that helps you manage your home Wi-Fi network with ease and save money. FeePerfect WiFi is a cloud-based WiFi management tool that helps you manage your home Wi-Fi network with ease and save money. FeePerfect WiFi is a cloud-based WiFi management tool that helps you manage your home Wi-Fi network with ease and save money. Download FeePerfect WiFi Full Free for Windows now. FeePerfect is a cloud-based WiFi management tool that helps you manage your home Wi-Fi network with ease and save money. FeePerfect WiFi is a cloud-based WiFi management tool that helps you manage your home Wi-Fi network with ease and save money. FeePerfect WiFi is a cloud-based WiFi management tool that helps you manage your home Wi-Fi network with ease and save money. FeePerfect WiFi is a cloud-based WiFi management tool that helps you manage your home Wi-Fi network with ease and save money. FeePerfect WiFi is a cloud-based WiFi management tool that helps you manage your home Wi-Fi network with ease and save money. View all our updates and features. FeePerfect is a cloud-based WiFi management tool that helps you manage your home Wi-Fi network with ease and save money. FeePerfect WiFi is a cloud-based WiFi management tool that helps you manage your home Wi-Fi network with ease and save money. FeePerfect is a cloud-based WiFi management tool that helps you manage your home Wi-Fi network with ease and save money. FeePerfect WiFi is a cloud-based WiFi management tool that helps you manage your home Wi-Fi

## **Download Feem Wifi Pro Cracked For Windowsk**

https://diontalent.nl/2022/06/22/game-of-thrones-season-2-complete-hdtv-x2 <https://www.siriusarchitects.com/advert/iar-embedded-workbench-license-crack-software-free/> <https://www.pronitron.com/advert/benjis-samples-superpack-7640-drum-synths-loops-wav-hi-q-utorrent-exclusive/> haedchenflohmarkt-ilmenau.de/activar-deejaysystem-video-vj2-crack tps://versiis.com/28242/topsoft-audio-editor-pro-8-6-14-0-winrar/ <https://bodhibliss.org/photodex-proshow-producer-9-0-3776-crack/> ted.com/2022/06/22/other-movies-dvd-hindi-english-movies-dual ress.de/wp-content/uploads/Wondershare\_DrFone\_10011X\_Cracked\_Latest\_Version.pdf tps://pianoetrade.com/wp-content/uploads/2022/06/alofour.pdf gheroes.info/vento-v-thunder-service-manualcomponent-man ttps://think-relax.com/rajini-kanth-full-action <http://discoverlosgatos.com/?p=12577> <http://findmallorca.com/sher-in-hindi-720p-exclusive/> <http://www.divinejoyyoga.com/2022/06/22/hunterrr-full-movie-extra-quality-download-1080p-video/> <http://saintlouispartners.org/fastactivate-premium-edition-v1-8-8-0-20-exclusive/> <https://tarpnation.net/mild-nudity-sexy-sims-4-back/> <https://www.distributorbangunan.com/solucionario-de-estadistica-metodos-y-aplicaciones-de-edwin-galindo-22-free/> entric.com/upload/files/2022/06/J5VeYUNm3Ypihxb19Hx6\_16\_46b8e11469f3acd105a6d0d9c15c2f72\_file.pdf https://propertynet.ng/how-to-start-a-new-spss-statistics-installation-and-generate-license-code <https://www.7desideri.it/elcomsoft-wireless-security-auditor-4-0-professional-cracked-hot/>

Category:Chat historyQ: why does my loop in c++ use so many characters? why does my loop in c++ use so many characters? For example: for(;;) Why do I need to use "; "? A: The code probably doesn't require all those characters. The ; is an empty statement. The ; is used to break out of a loop. See If the code can be broken down into meaningful chunks it's probably much better formatted with some indention, like this. for (;;) { // Do something. } Boiling Water Falls Boiling Water Falls is a ribbon waterfall found along the Boiling Water Trail on the north side of Horseshoe Lake in Kenora District, Ontario, Canada. Boiling Water Falls is located adjacent to the Boiling Water Rock, the largest exposure of marble in Ontario. Nearby attractions include Boiling Water Creek Falls, Horseshoe Lake, and Prince of Wales Fort. References External links Ontario Waterfalls Info Boiling Water Trail Hiking Horseshoe Lake Category:Waterfalls of Kenora District Category:Tourist attractions in Kenora DistrictQ: How do I make a circle in Adobe Illustrator? I would like to make a circle in Adobe Illustrator like the picture below: My question is: How do I make this look exactly like that? A: One easy way would be to use the Shape Builder tool. Select the Shape Builder tool from the toolbar Click and drag across any path you want to use for the shape Release the mouse button at the point you would like the shape to end, the shape will be adjusted and become solid at this point. A: Simply create the shape as you would any other shape and then go to stroke > stroke progress and change the Caps & Join to be jagged. Q: How to code a C++ function that accepts any number of arguments? I am writing my first class file for some school. The class is supposed to take in any amount of arguments, sort of like how printf works, but no spaces in between the arguments and no spaces at the end. I can't get it 3da54e8ca3